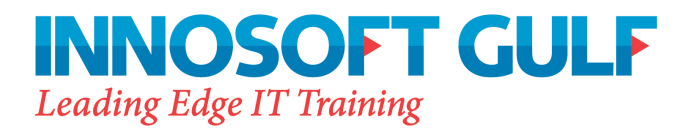

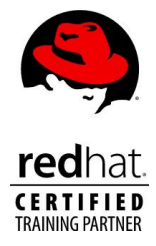

# **Developing Applications for the Java EE 6 Platform**

**Duration:** 5 days

## **Course description:**

The Developing Applications for the Java EE Platform course provides students with the knowledge to build and deploy enterprise applications that comply with Java Platform, Enterprise Edition 6 technology standards. The enterprise components presented in this course include Enterprise JavaBeans (EJB) technology, the Java Persistence API, servlets, and JavaServer Pages(TM) (JSP) technology, JavaServer Faces (JSF), RESTful and SOAP web services, and the Java technology clients that use them.

Students gain hands-on experience through labs that build an end-to-end, distributed business application. The labs explore session EJB components, which implement the Session Facade pattern and provide a front-end to entity components using the Java Persistence API. The labs also explore message-driven EJB components, which act as Java Message Service (JMS) consumers. Students create user interfaces using servlets, JSP technology (JSP pages), and JavaServer Faces (JSF). Basic web services using SOAP and RESTful techniques will be created. Students learn how to assemble an application and how to deploy an application into an application server (Java EE platform runtime environment).Students perform the course lab exercises using NetBeans Integrated Development Environment (IDE).

#### **Course topics:**

#### **Introduction to Web Services**

- Explore the need for web services
- Define a web service and describe the motivation behind developing and using web services in business software
- Describe the characteristics of a web service

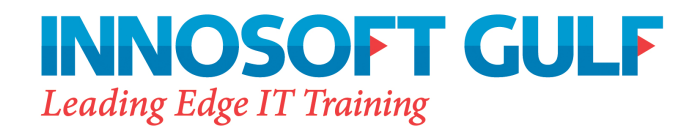

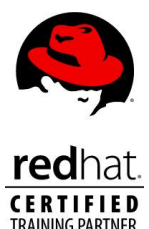

- Describe the two major approaches to developing web services
- Describe the advantages of developing web services within a JavaEE container.

## **Survey of Java EE Technologies**

- Describe the different Java platforms and versions
- Describe the needs of enterprise applications
- Introduce the Java EE APIs and services
- Certifications Paths
- Introducing Applications Servers
- Enterprise Modules

## **Enterprise Application Architecture**

- Design Patterns
- Model View Controller
- Synchronous and Asynchronous communication
- Network Topologies and Clustering
- Layering (client, presentation, service, integration, persistence)

#### **Web Technology Overview**

- Describe the role of web components in a Java EE application
- Define the HTTP request-response model
- Compare Java servlets, JSP, and JSF
- Brief introduction to technologies not covered in detail

#### **Developing Servlets**

- Describe the servlet API
- Servlet configuration through annotations and deployment descriptors
- Use the request and response APIs
- Servlets as controllers

## **Developing With JavaServer Pages Technology**

- Evaluate the role of JSP technology as a presentation mechanism
- Author JSP pages

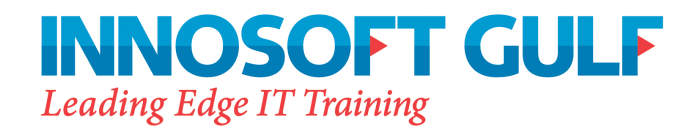

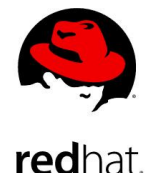

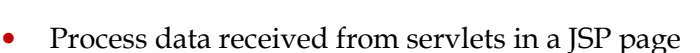

• Brief introduction to the JSTL and EL

## **JavaServer Faces**

- The JSF model explained
- Adding JSF support to web applications
- Using the JSF tag libraries
- Configuring JSF page navigation
- JSF Managed beans
- JSF Conversion, Validation, and Error Handling

## **EJB Overview**

- EJB types: Session Beans
- EJB types: Message Driven beans
- Java Persistence API as a replacement for Entity EJBs
- Describe the role of EJBs in a Java EE application
- EJB lite

#### **Implementing EJB 3.0 Session Beans**

- Compare stateless and stateful behavior
- Describe the operational characteristics of a stateless session bean
- Describe the operational characteristics of a stateful session bean
- Describe the operational characteristics of a singleton session bean
- Create session beans
- Package and deploy session beans
- Create session bean clients

#### **The Java Persistence API**

- The role of the Java Persistence API in a Java EE application
- Object Relational Mapping
- Entity class creation
- Using the EntityManager API
- The life cycle and operational characteristics of Entity components
- Persistent Units and Packaging

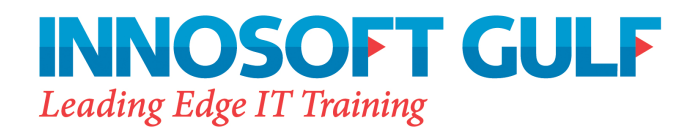

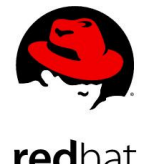

## **Implementing a Transaction Policy**

- Describe transaction semantics
- Compare programmatic and declarative transaction scoping
- Use the Java Transaction API (JTA) to scope transactions programmatically
- Implement a container-managed transaction policy
- Support optimistic locking with the versioning of entity components
- Support pessimistic locking of entity components
- Using transactions with the web profile

## **Developing Asynchronous Java EE Applications and Messaging**

- The need for asynchronous execution
- JMS technology introduction
- List the capabilities and limitations of Java EE components as messaging producers and consumers
- **IMS** and transactions
- JMS administration

#### **Developing Message-Driven Beans**

- Describe the properties and life cycle of message-driven beans
- Create a JMS message-driven bean

#### **Web Service Model**

- Describe the role of web services
- Web service models
- List the specifications used to make web services platform independent
- Describe the Java APIs used for XML processing and web services

## **Implementing Java EE Web Services with JAX-WS and JAX-RS**

- Describe endpoints supported by the Java EE 6 platform
- Developing Web Services with Java
- Creating Web Service Clients with Java

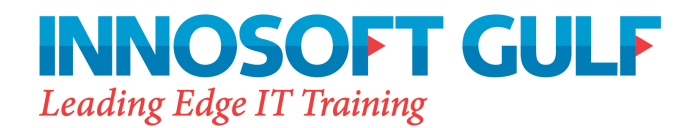

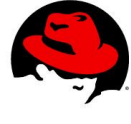

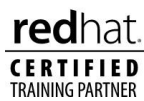

# **Implementing a Security Policy**

- Exploit container-managed security
- Define user roles and responsibilities
- Create a role-based security policy
- Use the security API
- Configure authentication in the web tier